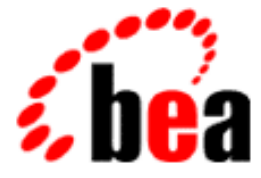

# WebLogic Workspace BEA WebLogic Server

WebLogic Server 6.1  $1.0$ 2001 11 30

Copyright © 2001 BEA Systems, Inc. All Rights Reserved.

#### BEA Systems, Inc.

 $BEA$ 

#### $BEA$

BEA **FAR 52.227-19** Commercial Computer Software-Restricted Rights (c)(1) DFARS

252.227-7013 Rights in Technical Data and Computer Software  $(c)(1)(ii)$  NASA FAR  $16-52.227-86$  Commercial Computer Software--Licensing  $(d)$ 

このマニュアルに記載されている。<br>REA

#### $BEA$

BEA WebLogic Tuxedo Jolt BEA Systems, Inc. 6 How Business Becomes E-Business BEA WebLogic E-Business Platform BEA Builder BEA Manager BEA eLink BEA WebLogic Commerce Server BEA WebLogic Personalization Server BEA WebLogic Process Integrator BEA WebLogic Collaborate BEA WebLogic Enterprise BEA WebLogic Server BEA Systems, Inc.

#### **WebLogic Workspace**

6.1 2001 11 30 BEA WebLogic Server 6.1

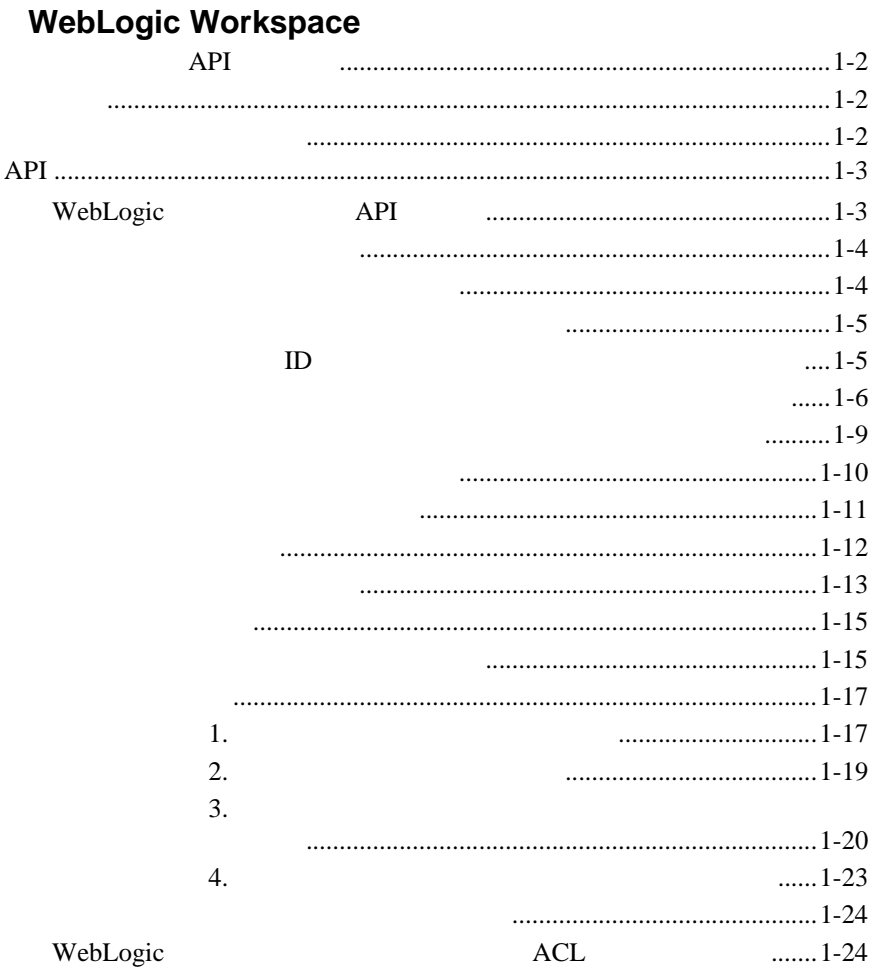

 $1.$ 

# <span id="page-4-0"></span>**1 WebLogic Workspace**

WebLogic

API

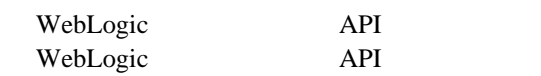

 $ID$ 

WebLogic ACL ACL

WebLogic Windows WebLogic Windows WebLogic

API

: WebLogic Server

# API

<span id="page-5-0"></span>WebLogic API

<span id="page-5-1"></span>WebLogic JNDI

<span id="page-5-2"></span>WebLogic

WebLogic

1 WebLogic Server

WebLogic Server

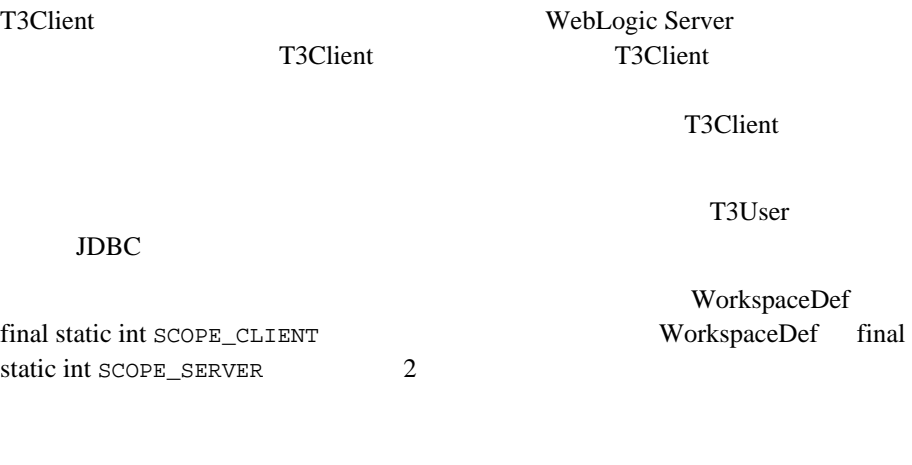

WebLogic Server

ResultSet WebLogic Server

<span id="page-6-0"></span>**API** 

<span id="page-6-1"></span>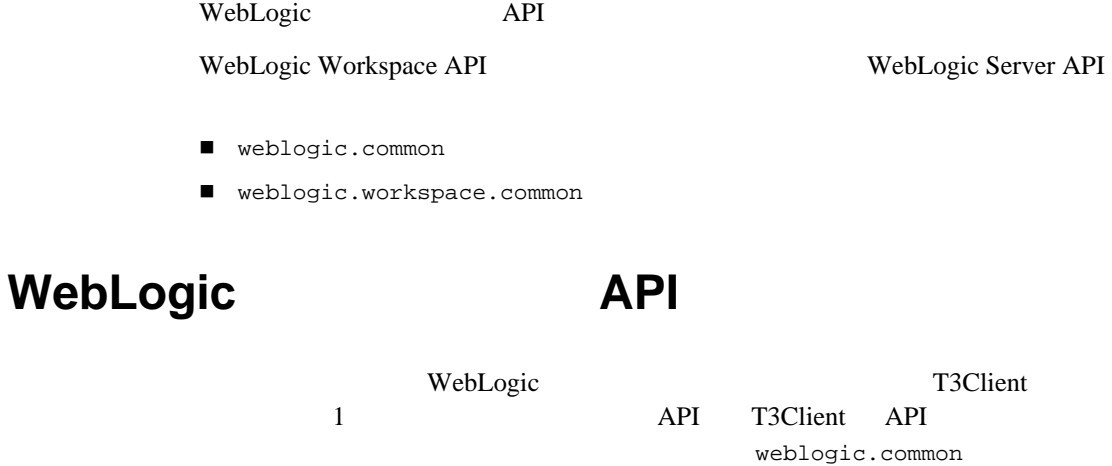

weblogic.common weblogic.workspace.common WorkspaceDef

<span id="page-7-0"></span> $ID$ 

<span id="page-7-1"></span>WebLogic ACL

WebLogic Server

T3Client **Services Services** 

T3Client

```
 T3Client t3 = new T3Client("t3://localhost:7001");
 t3.connect();
 WorkspaceDef defaultWS =
   t3.services.workspace().getWorkspace();
```
WorkspaceDef T3Client

#### T3Client T3Client T3Client

<span id="page-8-0"></span>WorkspaceDef

[weblogic.workspace.common.WorkspaceDef](http://edocs.beasys.co.jp/e-docs/wls61/javadocs/weblogic/workspace/common/WorkspaceDef.html) [weblogic.common.WorkspaceServicesDef.getWorkspace\(\)](http://edocs.beasys.co.jp/e-docs/wls61/javadocs/weblogic/common/WorkspaceServicesDef.html#getWorkspace())

### <span id="page-8-1"></span>ワークスペース **ID** を使用したワークスペースの作成と再利用

T3Client **T3Client** 

WebLogic Server ID  $ID$  ID  $ID$ T3Client 2000

```
T3Client t3 = new T3Client("t3://localhost:7001");
t3.connect();
\frac{1}{2}\frac{1}{2}/ \frac{1}{2}t3.setSoftDisconnectTimeoutMins(T3Client.DISCONNECT_TIMEOUT_NEVER
);
// T3Client
WorkspaceDef defaultWS =
  t3.services.workspace().getWorkspace();
String wsid = defaultWS.getID();
11.11t3.disconnect();
\frac{1}{2} and \frac{1}{2} in \frac{1}{2} wsid
T3Client newt3 = new T3Client("t3://localhost:7001", wsid);
newt3.connect();
// . . . 処理を完了する . .
\sqrt{7}\frac{1}{2}/ \frac{1}{2}
```

```
newt3.setSoftDisconnectTimeoutMins(0);
newt3.disconnect();
T3Client 0.000 and 7.000 and 7.000 and 7.000 and 7.000 and 7.000 and 7.000 and 7.000 and 7.000 and 7.000 and 7.000 and 7.000 and 7.000 and 7.000 and 7.000 and 7.000 and 7.000 and 7.000 and 7.000 and 7.000 and 7.000 and 7.0
T3Client t3 = new T3Client("t3://localhost:7001",
                               "MY_CLIENT_WS");
t3.connect();<br>//
\frac{1}{2}//<br>t3.setSoftDisconnectTimeoutMins(T3Client.DISCONNECT_TIMEOUT_NEVER
);
// . . . 何らかの処理を行う . .
t3.disconnect();
T3Client newt3 = new T3Client("t3://localhost:7001",
                                  "MY_CLIENT_WS");
newt3.connect();
// . . .<br>//
\sqrt{7}\frac{1}{2}/ \frac{1}{2}newt3.setSoftDisconnectTimeoutMins(0);
newt3.disconnect();
setSoftDisconnectTimeout() DISCONNECT_TIMEOUT_NEVER
     WebLogic Server
                          WebLogic Server
                                    setSoftDisconnectTimeout()
```
0 WebLogic Server

T3Client was the transferred to the transferred to the transferred to the transferred to the transferred to the transferred to the transferred to the transferred to the transferred to the transferred to the transferred to

T3Client

SCOPE\_CLIENT

WorkspaceDef

#### T3Client 2018

```
 T3Client t3 = new T3Client("t3://localhost:7001");
  t3.connect();
  WorkspaceDef defaultWS =
     t3.services.workspace().getWorkspace();
T3Client 0
\mathbf 1 or \mathbf 1 or \mathbf 1 or \mathbf 2 or \mathbf 2 or \mathbf 2 or \mathbf 2 or \mathbf 2 or \mathbf 2 or \mathbf 2 or \mathbf 2
```
T3Client

WorkspaceDef subWS = defaultWS.getWorkspace("DATA\_STORE");

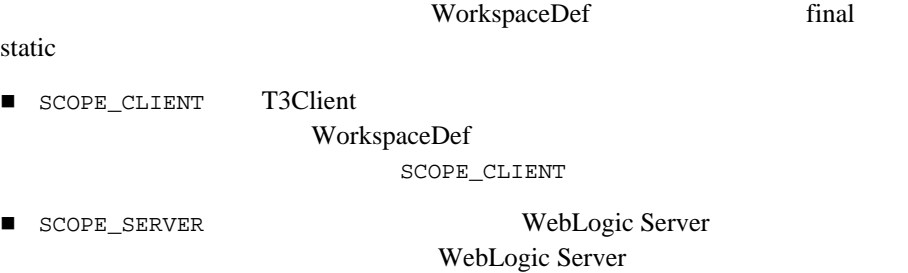

T3Client であれば、どれでもこのサブワークスペースに格納されているオブ

WebLogic Console Admin

WorkspaceDef final static

 $\overline{3}$ 

■ WorkspaceDef.CREATE

- WorkspaceDef.ATTACH
- WorkspaceDef.OPEN

DATASTORE\_SPACE

 $\overline{\text{ATTACH}}$ 

**RTTACH** 

 $CREATE$ 

getWorkspace() CREATE

 $ID$ 

WorkspaceDef.CREATE

```
 T3Client t3 = new T3Client("t3://localhost:7001");
 t3.connect();
 WorkspaceDef defaultWS =
   t3.services.workspace().getWorkspace();
```

```
 WorkspaceDef subWS =
 defaultWS.getWorkspace("DATA_STORE",
                         WorkspaceDef.CREATE);
```
<span id="page-12-0"></span>WorkspaceDef.subspaces()

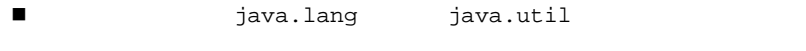

■ オポジェクトは、<sub>java.io.serializable</sub>

 $\overline{\mathcal{S}}$ **Outer String Lives Rey** 2014 **key** 2014

- WorkspaceDef.store(String key, Object p)
- WorkspaceDef.fetch(String key)
- WorkspaceDef.remove(String key)

WorkspaceDef.keys()

DATA\_SPACE WebLogic JDBC ResultSet

DATA\_SPACE

```
 T3Client t3 = new T3Client("t3://toyboat.toybox.com:7001");
  t3.connect();
 // T3Client
  WorkspaceDef defaultWS =
    t3.services.workspace().getWorkspace();
  WorkspaceDef dataWS =
    defaultWS.getWorkspace("DATA_WORKSPACE",
                       WorkspaceDef.CREATE,
   WorkspaceDef.SCOPE_SERVER);
 // . . . DB ResultSetrs rs . . .
\sqrt{7}dataWS.store("MyResults", rs);
  t3.disconnect();
```
ResultSet

#### DATA SPACE ResultSet

```
fetch() ResultSet
```
remove()

```
 T3Client t3 = new T3Client("t3://toyboat.toybox.com:7001");
  t3.connect();
 // T3Client
  WorkspaceDef defaultWS =
    t3.services.workspace().getWorkspace();
\sqrt{7} WorkspaceDef myDataWS =
    defaultWS.getWorkspace("DATA_WORKSPACE",
                         WorkspaceDef.ATTACH,
   WorkspaceDef.SCOPE_SERVER);
 // ResultSet
  ResultSet rs = (ResultSet) myDataWS.fetch("MyResults");
  t3.disconnect();
```
<span id="page-13-0"></span> $2.4$ 

#### T3Client 2008

```
 T3Client t3 = new T3Client("t3://localhost:7001");
 t3.connect();
 String wsid = t3.getID();
```
**T3Client** 

weblogic.common.workspace.WorkspaceDef

```
 T3Client t3 = new T3Client("t3://localhost:7001");
 t3.connect();
 WorkspaceDef defaultWS =
   t3.services.workspace().getWorkspace();
```
WorkspaceDef qetID()  $q$ etName() T3Client

<span id="page-14-0"></span>[weblogic.common.WorkspaceServicesDef](http://edocs.beasys.co.jp/e-docs/wls61/javadocs/weblogic/common/WorkspaceServicesDef.html)

[WorkspaceDef](http://edocs.beasys.co.jp/e-docs/wls61/javadocs/weblogic/workspace/common/WorkspaceDef.html)

WorkspaceDef

[weblogic.common.SetMonitor](http://edocs.beasys.co.jp/e-docs/wls61/javadocs/weblogic/common/SetMonitor.html) [weblogic.common.GetMonitor](http://edocs.beasys.co.jp/e-docs/wls61/javadocs/weblogic/common/GetMonitor.html) [weblogic.common.DestroyMonitor](http://edocs.beasys.co.jp/e-docs/wls61/javadocs/weblogic/common/DestroyMonitor.html) [weblogic.common.MonitorException](http://edocs.beasys.co.jp/e-docs/wls61/javadocs/weblogic/common/MonitorException.html)

[weblogic.common.GetMonitor](http://edocs.beasys.co.jp/e-docs/wls61/javadocs/weblogic/common/GetMonitor.html) [weblogic.common.Monitor](http://edocs.beasys.co.jp/e-docs/wls61/javadocs/weblogic/common/Monitor.html) [weblogic.common.MonitorDef](http://edocs.beasys.co.jp/e-docs/wls61/javadocs/weblogic/common/MonitorDef.html)

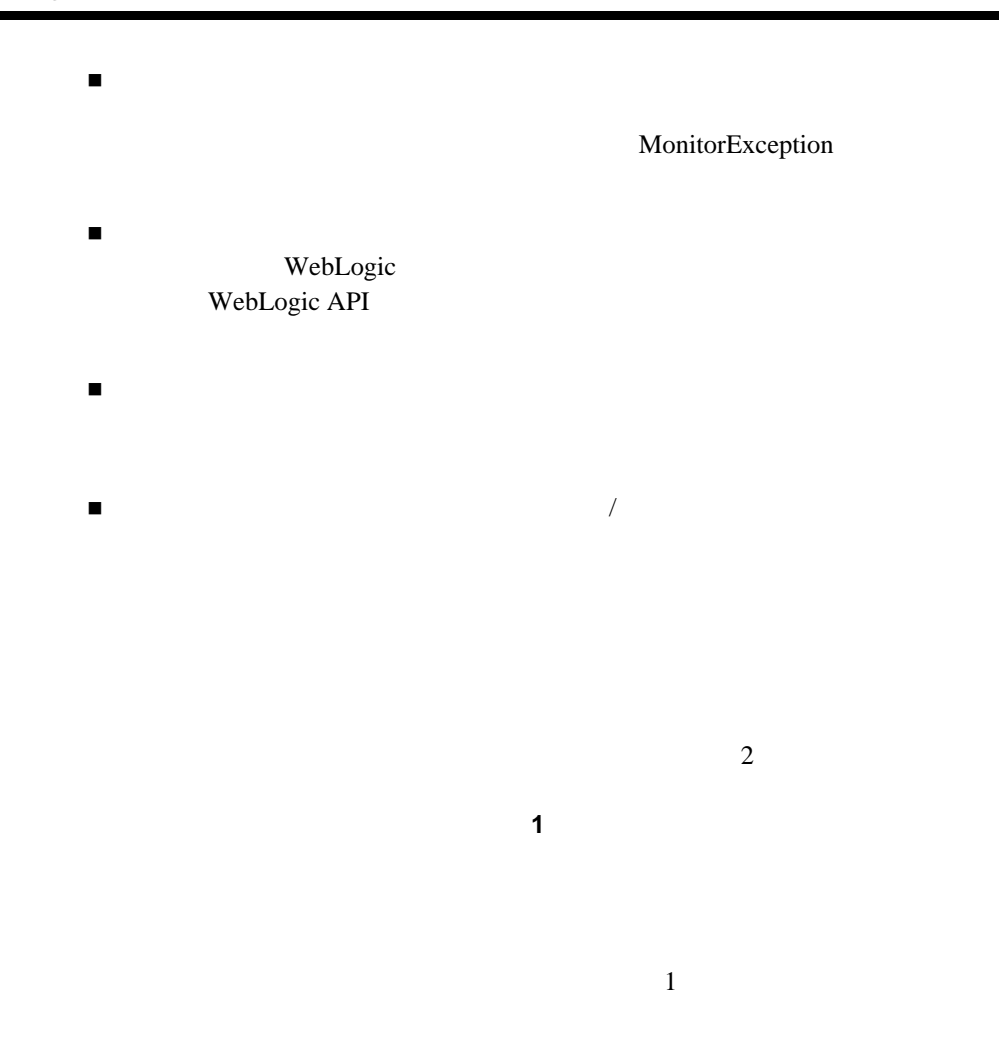

マスター モニタは、モニタ対象の処理が実行される前、およびモニタ対象の

マスター モニタは、対象となるオブジェクトの状態を変更できます。マス

<span id="page-15-0"></span> $\overline{2}$ 

```
public void preSet(Setable target, ParamSet callbackData)
     throws MonitorException {
   target.newValue("ALTERED Value");
}
```
target

setMaster()

true extension true true true  $\mathcal{L}$ MonitorException

```
 Monitor monitor = new Monitor("mycode.MyMonitor", ps);
  monitor.setMaster(true);
  try {
    workspace.addMonitor(key, monitor);
 }
 catch (Exception e) {
 inform("addMonitor failed: a Master Monitor " +
           "may already be installed.");
   }
```
Setable Getable Destroyable

 $\overline{\mathbf{3}}$ 

- $Set$
- Get
- Destroy

Destroyable Setable Getable  $\overline{\text{c}}$ 

## $6$ 1. *preSet postSet postSet* **b setValue()** newValue() oldValue() preSet MonitorException 2. *preGet postGet postGet* MonitorException 3. *preDestroy postDestroy* preDestroy MonitorException MonitorException  $1$ SetMonitor GetMonitor **DestroyMonitor**  $3$  $\overline{3}$  $\overline{c}$  モニタを実際に行うクラスの作成。ワークスペース オブジェクトに対する値 SetMonitor GetMonitor DestroyMonitor

 $\mathbf 1$ 

```
\overline{4}SetMonitor GetMonitor DestroyMonitor 3
```
<span id="page-18-0"></span> $1$ 

```
package mycode;
import weblogic.common.*;
public class MyMonitor implements SetMonitor {
   public T3ServicesDef services;
   public void monitorInit(ParamSet params, boolean isMaster) {}
   public void setServices(T3ServicesDef services) {
     this.services = services;
   }
   public void preSet(Setable target,
                       ParamSet callbackData)
     throws MonitorException
 {
     System.out.println("preSet called");
 }
   public void postSet(Setable target,
                        ParamSet callbackData,
       Exception e) {
     System.out.println("postSet called");
   }
}
```
<span id="page-18-1"></span>[weblogic.workspace.common.WorkspaceDef.addMonitor\(\)](http://edocs.beasys.co.jp/e-docs/wls61/javadocs/weblogic/workspace/common/WorkspaceDef.html#addMonitor(weblogic.common.Monitor))

WorkspaceDef.addMonitor() addMonitor() 
What and Monitor() 2 Monitor 2 MonitorDef SetMonitor GetMonitor DestroyMonitor **MonitorDef** addMonitor() Monitor Monitor  $\blacksquare$ ■ MonitorDef SetMonitor GetMonitor DestroyMonitor WebLogic Server CLASSPATH WebLogic Server MonitorDef addMonitor()  $\blacksquare$ monitorInit() ■ The ParamSet The ParamSet The ParamSet The ParamSet  $P$ pre  $_{\rm post}$ **Monitor**  T3Client t3 = new T3Client("t3://localhost:7001"); t3.connect();

```
 ParamSet initps = new ParamSet();
ParamSet cbps = new ParamSet();
```

```
 WorkspaceDef defaultWS =
   t3.services.workspace().getWorkspace();
 initps.setParam("topic", "newBooks");
 Monitor myMon =
   new Monitor("mycode.MyMonitor", initps, cbps);
 defaultWS.addMonitor("topic", myMon);
```
 $\overline{4}$ 

examples\workspace\monitor

<span id="page-20-0"></span>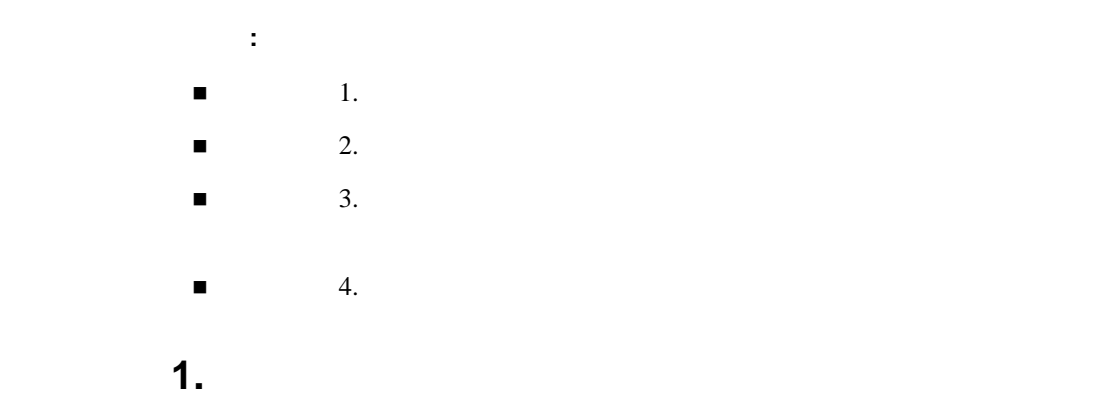

<span id="page-20-1"></span>examples.workspace.monitor.RangeMonitor

#### MonitorException

#### $addMonitor()$

```
 T3Client t3 = new T3Client("t3://localhost:7001");
  t3.connect();
 // 2 ParamSet
\sqrt{7} // 空のままにしておく
 ParamSet initPS = new ParamSet();
  ParamSet callbackPS = new ParamSet();
```

```
\sqrt{7} WorkspaceDef defaultWS =
    t3.services.workspace().getWorkspace();
  WorkspaceDef workspace = defaultWS;
  try {
    Monitor rangeMonitor =
      new Monitor("examples.workspace.monitor.RangeMonitor",
                  initPS, callbackPS);
    workspace.addMonitor("key3", rangeMonitor);
    System.out.println("Setting Value within range 0-100");
    workspace.store("key3", new Integer(50));
    try { 
      System.out.println("Setting Value outside range 0-100");
      workspace.store("key3", new Integer(150));
 }
    catch (T3Exception ex) {
      System.out.println("Received Exception for " +
                        "out-of-range value");
 }
  catch (Exception e) {
    e.printStackTrace();
 }
  t3.disconnect();
               preSet() postSet()
preSet() \overline{a}examples\workspace\monitor\RangeMonitor.java
       SetMonitor target
: フークスペースのコード :: ワークスペースのコード :: ワークス
  public void preSet(Setable target,
                    ParamSet callbackData)
    throws MonitorException
 {
    if (!target.newValue() instanceof Integer) {
      throw MonitorException("Value must be of type Integer");
 }
    integer newValue = ((Integer) target.newValue()).intValue();
    if (newValue < 0 || newValue > 100) {
      throw MonitorException(newValue +
                            " must be between 0 and 100");
 }
  public void postSet(Setable target,
                     ParamSet callbackData,
      Exception e) {}
```
<span id="page-22-0"></span>weblogic.event.actions.ActionDef

 $addMonitor()$ 

WebLogic Events

T3Client t3

initPS callbackPS

 ${\bf work space}$ 

examples\workspace\monitor\MonitorDemo.java

: フークスペースのコード :: ワークスペースのコード :: ワークス

destructionMonitor

lock

```
 initPS.setParam("topic", "destroyTopic");
  Monitor destuctionMonitor =
    new Monitor("examples.workspace.monitor.DestructionMonitor", 
                 initPS, callbackPS);
  Evaluate eval =
    new Evaluate("weblogic.event.evaluators.EvaluateTrue");
 Action action = new Action(this);
  EventRegistrationDef destroyReg = 
     t3.services.events().getEventRegistration("destroyTopic",
                                                 eval, action);
  destroyReg.register();
  workspace.addMonitor("key1", destuctionMonitor);
  System.out.println("Storing value under key1");
  workspace.store("key1", "testValue");
  System.out.println("Removing key1 from workspace " +
                       "(expect message notification)");
 synchronized(md.lock) \cdot
    workspace.remove("key1");
    md.lock.wait();
 }
```

```
// actionDef executive EventRegistration
            \frac{1}{2}public void setServices(T3ServicesDef services) {}
            public void registerInit(ParamSet ps) {}
            public void action(EventMessageDef message) {
               System.out.println("Message Received: " + message.getTopic());
               synchronized(lock) {
                 lock.notify();
               }
            }
                                           postDestroy()
                      DestroyMonitor postDestroy()
                        target Destroyable
               public void postDestroy(Destroyable target,
                                     ParamSet callbackData, Exception e) {
                if (e == null) {
                  ParamSet ps = new ParamSet();
                   try {
                    if (target instanceof WorkspaceValue) {
               ps.setParam("key", ((WorkspaceValue) target).getKey());
            }
            EventMessageDef em =
               services.events().getEventMessage(topic, ps);
            em.submit();
             }
                   catch (ParamSetException pse) {
             }
                   catch (EventGenerationException ege) {}
            \left\{\begin{array}{c}1\\1\end{array}\right\} }
コード例 3. ワークスペースの値を別のワークスペースにミ
```
<span id="page-23-0"></span> $addMonitor()$ 

T3Client t3

initPS callbackPS

 ${\bf work space}$ 

```
: フークスペースのコード :: ワークスペースのコード :: ワークス
  try {
   // MirrorMonitor SetMonitor DestroyMonitor
\frac{1}{2}\sqrt{2} // ミラーリングする
    initPS.setParam("mirror", "mirroredWorkspace");
    Monitor mirrorMonitor =
      new Monitor("examples.workspace.monitor.MirrorMonitor", 
                initPS, callbackPS);
    workspace.addMonitor("key2", mirrorMonitor);
    String mirrorVal = "mirror this";
    workspace.store("key2", mirrorVal);
    System.out.println("Set key2 = " + mirrorVal +
                    ", in default workspace");
    WorkspaceDef mirror =
      defaultWS.getWorkspace("mirroredWorkspace",
                          WorkspaceDef.OPEN, 
                          WorkspaceDef.SCOPE_SERVER);
    String mirroredValue =
      (String) mirror.fetch("key2");
    System.out.println("Got key2 = " + mirrorVal +
                     ", in workspace " + mirror.getName());
 }
    catch (Exception e) {
     e.printStackTrace();
    }
\frac{1}{2}// NEVER WebLogic Server
 // セッションを保存する
    t3.disconnect();
 }
```
SetMonitor

DestroyMonitor

Setable Destroyable target

```
Monitor monitorInit() ParamSet
ParamSet two realistics and the ParamSet
public class MirrorMonitor implements SetMonitor,
                                     DestroyMonitor {
   public T3ServicesDef services;
   WorkspaceDef mirror = null;
  public void setServices(T3ServicesDef services) {
     this.services = services;
   }
  public void monitorInit(ParamSet params, boolean isMaster)
     throws ParamSetException
 {
    String mirrorName = params.getParam("mirror").asString();
    mirror =
      services.workspace().getWorkspace(mirrorName,
                           WorkspaceDef.OPEN,
                    WorkspaceDef.SCOPE_SERVER);
   }
  public void preSet(Setable target, ParamSet callbackData)
     throws MonitorException {}
\sqrt{7} public void postSet(Setable target,
                     ParamSet callbackData,
     Exception e)
 {
     if (e == null && target instanceof WorkspaceValue) {
      try {
        mirror.store(((WorkspaceValue)target).getKey(),
               target.newValue());
 }
      catch (T3Exception t3e) {}
     }
   }
  public void preDestroy(Destroyable target,
                         ParamSet callbackData) {}
\sqrt{7} public void postDestroy(Destroyable target,
                         ParamSet callbackData,
  Exception e) {
     try {
      mirror.destroy(((WorkspaceValue)target).getKey());
 }
    catch (T3Exception t3e) {}
   }
}
```
<span id="page-26-0"></span>コード例 **4.** ワークスペースの値を変更するマスター モニタ

 $\mathbf{z}_1 = \mathbf{z}_2 = \mathbf{z}_3 = \mathbf{z}_4 = \mathbf{z}_5 = \mathbf{z}_6 = \mathbf{z}_7 = \mathbf{z}_8 = \mathbf{z}_7 = \mathbf{z}_8 = \mathbf{z}_7 = \mathbf{z}_8 = \mathbf{z}_7 = \mathbf{z}_8 = \mathbf{z}_7 = \mathbf{z}_8 = \mathbf{z}_7 = \mathbf{z}_8 = \mathbf{z}_7 = \mathbf{z}_8 = \mathbf{z}_8 = \mathbf{z}_9 = \mathbf{z}_9 = \mathbf{z}_9 = \mathbf{z}_9 = \mathbf{z}_9 = \mathbf{z}_9 = \mathbf{$ 

Monitor.setMaster(true)

#### MonitorException

*addMonitor()* 

```
 try {
   // XXXMonitor MasterMonitor
\frac{1}{2} // 与えられた値を "XXX" に置き換える
    Monitor xxxMonitor =
     new Monitor("examples.workspace.monitor.XXXMonitor",
                initPS, callbackPS);
    xxxMonitor.setMaster(true);
    String val = "hello world";
    workspace.addMonitor("key4", xxxMonitor);
    workspace.store("key4", val);
    System.out.println("Set Value: "+val);
    val = (String) workspace.fetch("key4");
    System.out.println("Got Value: "+val);
  }
  catch (Exception e) {
    e.printStackTrace();
 }
\text{XXX}preSet()
public class XXXMonitor implements SetMonitor {
  T3ServicesDef services;
  boolean isMaster;
```
<span id="page-27-0"></span>}

```
 public void monitorInit(ParamSet params, boolean isMaster) {
     this.isMaster = isMaster;
 }
  public void setServices(T3ServicesDef services) {
     this.services = services;
 }
  public void preSet(Setable target, ParamSet callbackData)
     throws MonitorException
 {
     if (isMaster) {
      target.newValue("XXX");
     }
   }
  public void postSet(Setable target,
                            ParamSet callbackData,
      Exception e) \{\}
```

```
removeMonitor()
```
workspace.removeMonitor(*key*, monitor);

ークスペースのメントリッド<br>アメリット<br>アメリットワークスペースのモニタが<mark>Akey</mark> にっぽんワークスペース  $1$ 

### <span id="page-27-1"></span>**WebLogic ACL ACL ACL ACL**

weblogic.workspace

weblogic.workspace.*namedWorkspace*

WebLogic WebLogic ACL

WebLogic ACL weblogic.properties

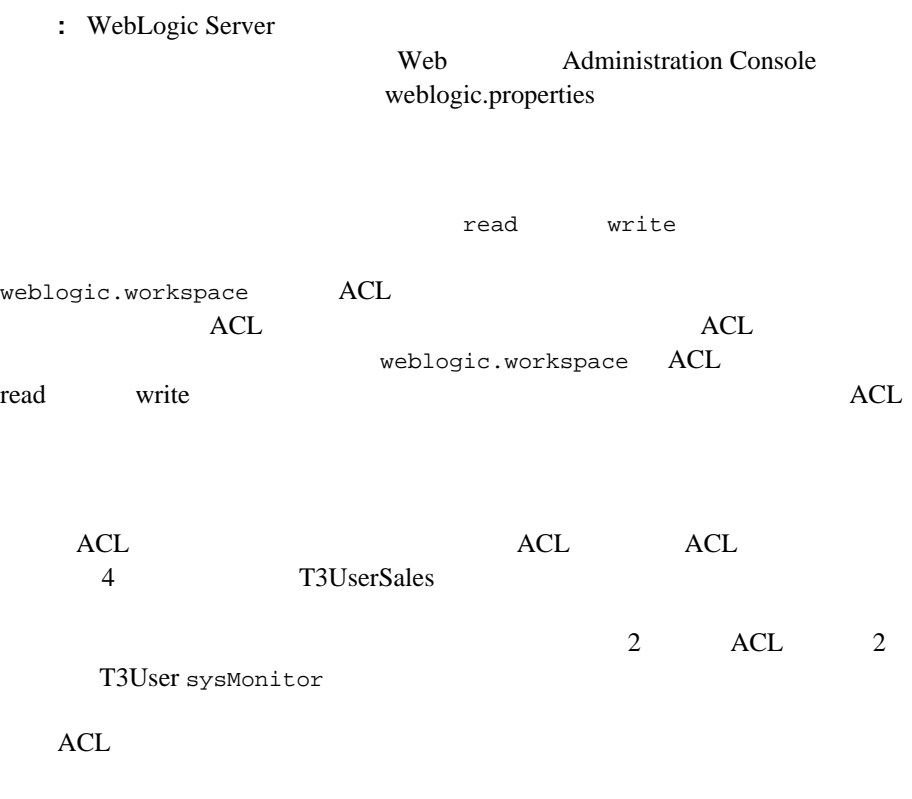

weblogic.allow.read.weblogic.workspace.T3UserSales=karl,michael,s kip,msmithweblogic.allow.write.weblogic.workspace.T3UserSales=kar l,michael,skip,msmithweblogic.allow.read.weblogic.workspace=sysMo nitorweblogic.allow.write.weblogic.workspace=sysMonitor

:

#### 1 WebLogic Workspace